## **Some tips to mitigate Zoom attacks when generating "General invite" not requiring authentication:**

- **1. Do not use your Personal Meeting ID for public Zoom meetings**
	- a. Always generate a random meeting ID by selecting "**Generate Automatically**" next to Meeting ID.
- **2. Do not share link on "Social media", share only through MSU email.**
- 3. Manage screen sharing by using the host control bar at the bottom of the screen to adjust the settings.

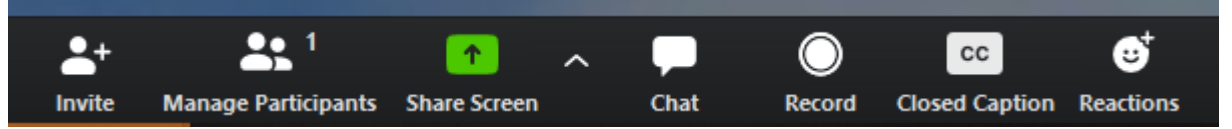

a. Click the arrow to the right of Share Screen, then Advanced Sharing Options and select "**One participant can share at a time**."

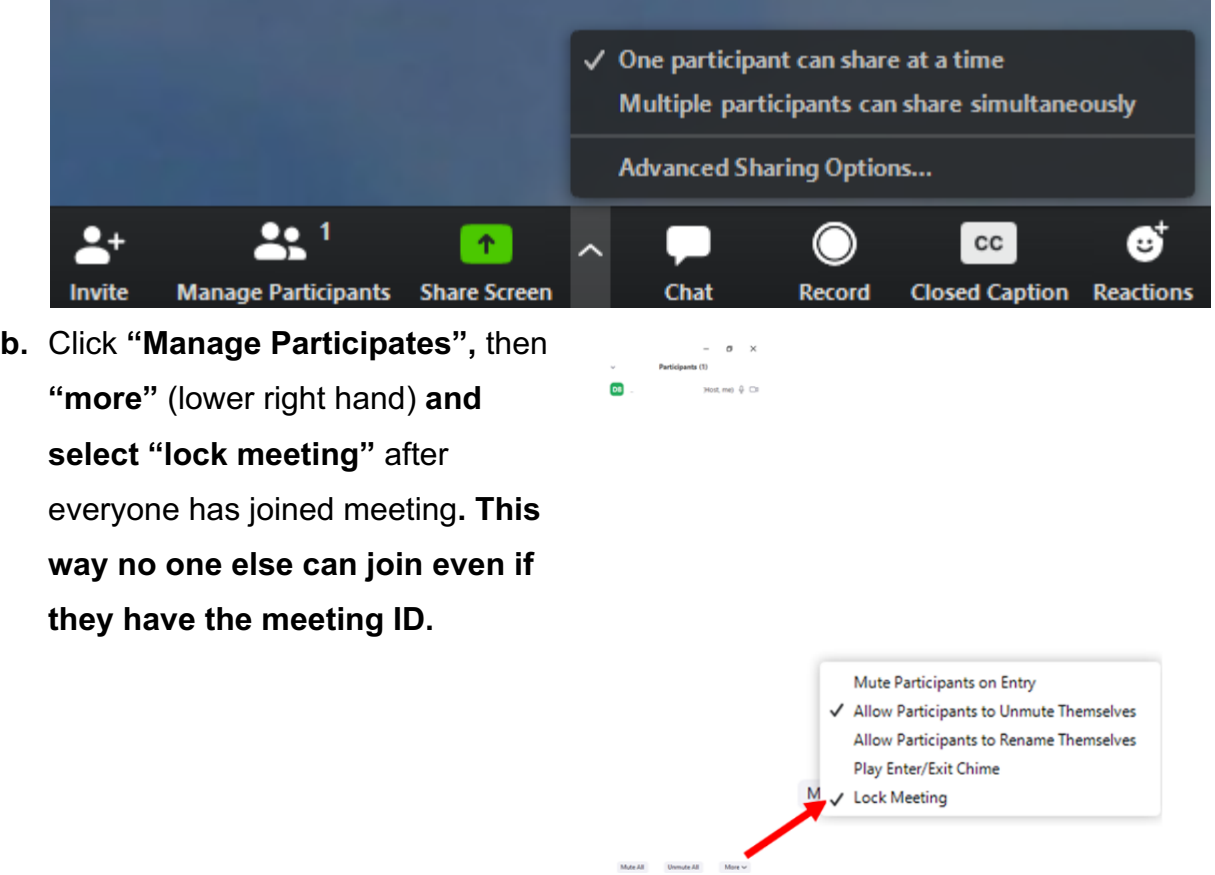

- 4. Remove unwanted people out: Go to the Participants menu, run your mouse over the participant's name, several options will appear – one being **"Remove"**. Click it. Once kicked out of a meeting, the participant can't rejoin.
- 5. Be sure to change screensharing to **"Host Only"** before a call starts.
- 6. Additional tips:
	- a. Disable "**Join Before Host**" so people can't cause trouble before you arrive.
	- b. Disable "**Allow participants to rename themselves**".
	- c. Disable "share screen". Set to "Host only".
	- d. Enabling "**Co-Host**" so you can assign others to help moderate.
	- e. Disable "**File Transfer**" so there's no digital virus sharing.
	- f. Disable "**Allow Removed Participants to Rejoin**".
	- **g. "Stop" participants video.**
	- h. "Mute" individual participants (as a host you have this option next to their box)
	- i. Turn **off "Chat" function**.
	- j. Enable a "**Waiting Room**" https://support.zoom.us/hc/enus/articles/115000332726-Waiting-Room#h\_43744903-a4bb-438f-b39af10c3df84b04
	- k. **Remove Participants** from meeting https://support.zoom.us/hc/enus/articles/115005759423-Managingparticipants-in-a-meeting#h\_135deff0 a391-4162-861b-204c020febb3
	- l. Require a **password** to join https://support.zoom.us/hc/enus/articles/360033559832-Meeting-and-Webinar-Passwords-
	- m. You can also require a password per meeting (not your whole account) by enabling "Require Password" when scheduling the meeting.

**Sources:** https://www.asurion.com/connect/tech-tips/how-to-secure-your-smart-home-fromhackers-and-zoombombing/, https://techcrunch.com/2020/03/17/zoombombing/ and MSU IT services.

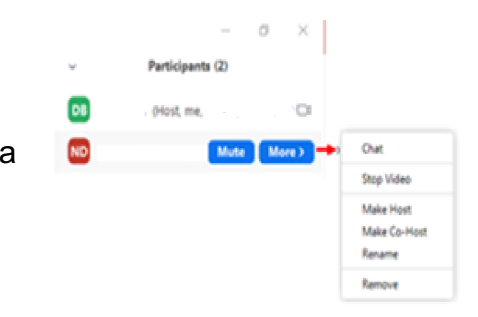

1<sub>hou</sub>

**CLIP** According

 $\mathbf{A}$ 

.<br>Audic

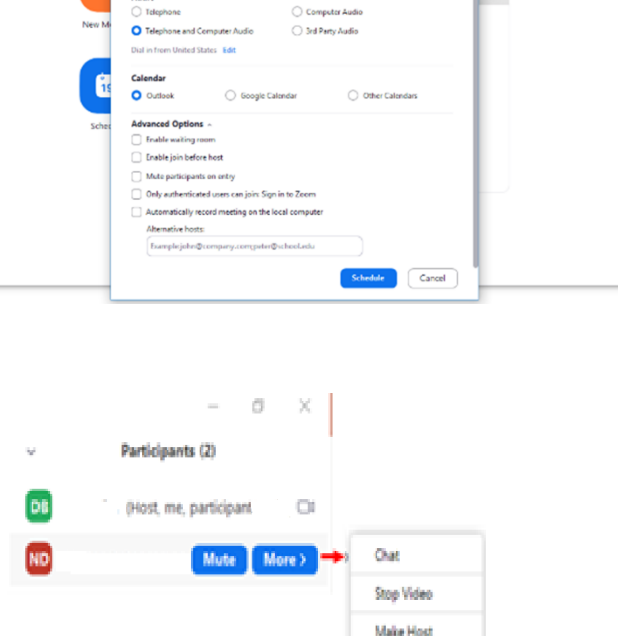

Make Co-Host Rename Remove

 $\overline{\phantom{a}}$ 

Time Zone: Fastern Time (US and Canal

**Outlacks** 

Participants ( O On C Of

 $0.5$